# Jahia, sites web

Jahia est une application qui permet de créer ou d'actualiser un si navigateur Web. Philomations.

Dès début 2025, ce cours est proposé en 2 variantes distinctes ave - cours pour les sites ayant le nouveau design (=post refonte web) - cours pour les sites ayant l'ancien design (=pré refonte web)

## Objectifs

Utiliser le service Jahia du Ci pour éditer un site web ou une partie de ligne graphique web institutionnelle de l'UNIL

## Public

Toute personne appelée dans le cadre de son travail à l'UNIL à éditer site web avec Jahia

#### Contenu

- L'organisation des sites web de l'UNIL, la ligne graphique web de l Jahia UNIL
- Présentation de l'édition d'un site Jahia, avec exercices sur un ser
- Où trouver dépannage et assistance pour la suite

#### Durée

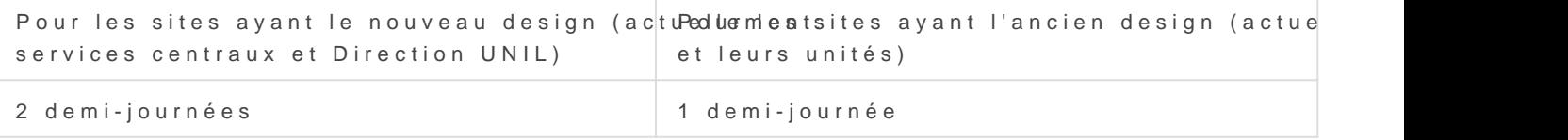

#### Organisation

Cours à dates fixes

#### Lieu

Salle Mac du Centre informatique. Ce cours est donné uniquement en présentiel possible de le suivre à distance.

### Prérequis

· Etre webmaster ou éditeur d'un site web (ou d'une rubrique de site

[Calendrier et ins](https://courses.unil.ch/ci/)cription

Si le cours qui vous intéresse n apparait pas au calendrier, n hésitez ultérieurement, celui-ci étant régulièrement mis à jour avec de nouvel

Révision #31 Créé 3 novembre 2020 17:08:06 par PW Mis à jour 9 avril 2025 12:53:49 par PW